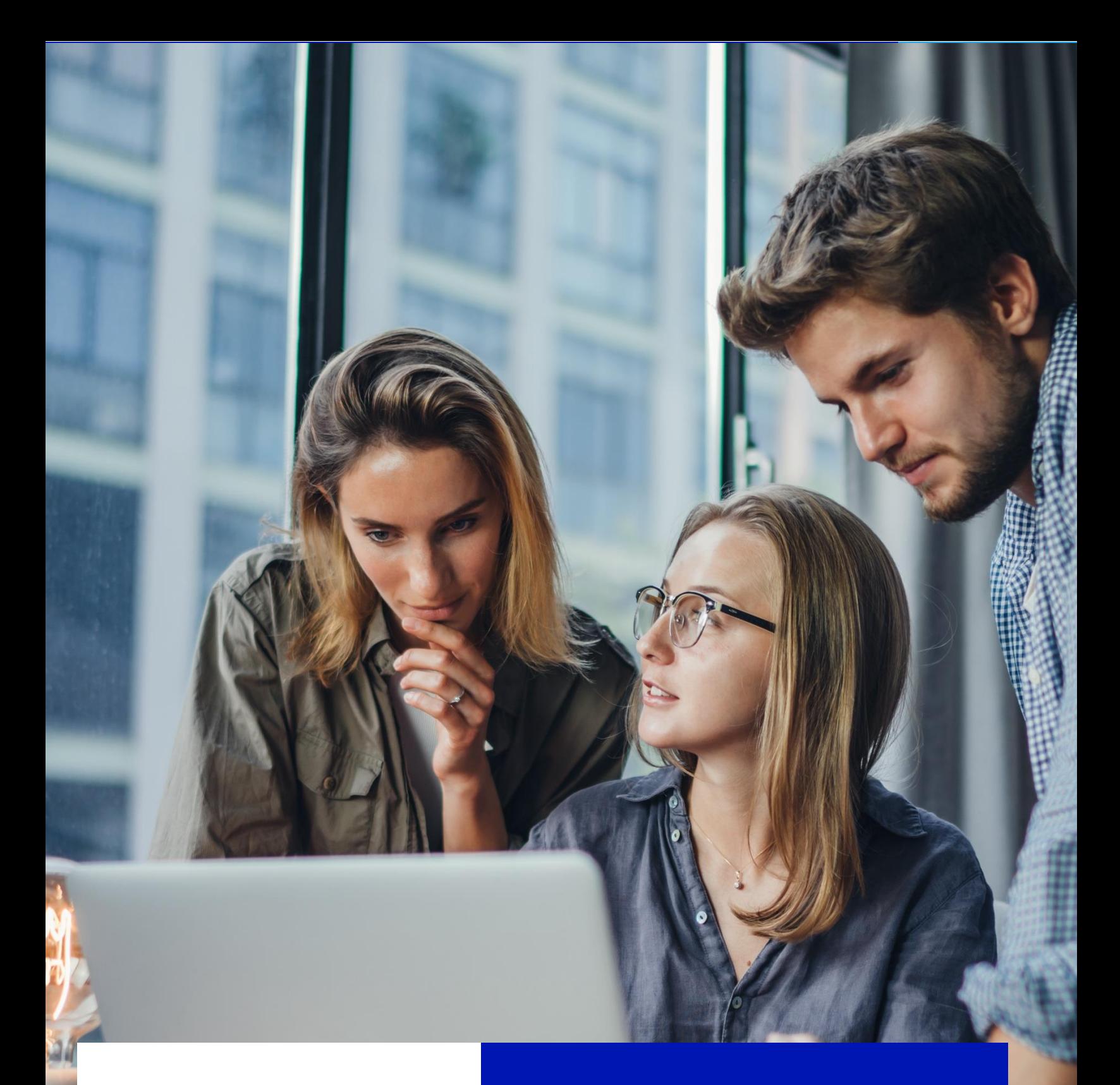

# Ì

l

Requerimientos de Hardware y Software SoftlandGo Suscripción On Premise

## CONTROL DE VERSIONES

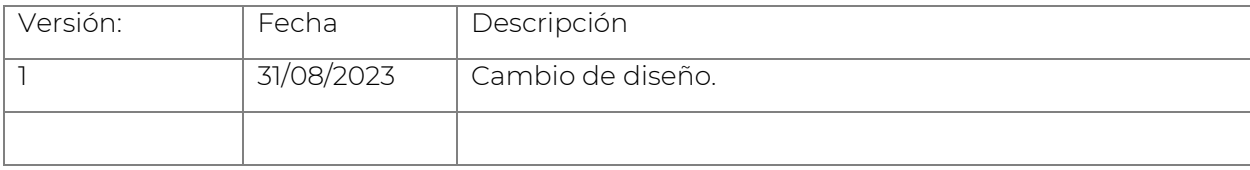

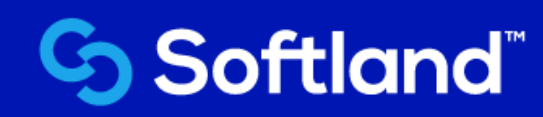

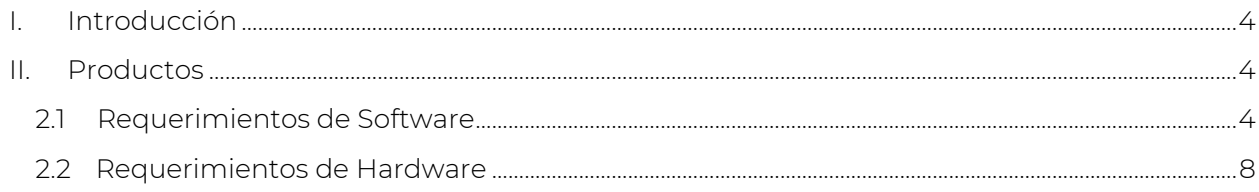

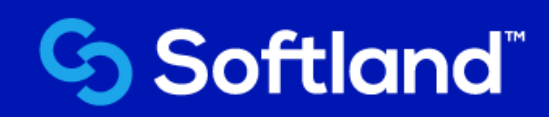

## <span id="page-3-0"></span>I. Introducción

El presente documento es un compendio de los principales requerimientos de hardware y software, necesarios para el adecuado funcionamiento del sistema en un ambiente básico para clientes que operen en Softland Go en modalidad de suscripción On Premise, donde tanto el servidor de base de datos, como las máquinas desde donde se instala Softland están en una sola red local. Para cualquier otra configuración el cliente deberá consultar a su oficina de Softland las especificaciones que correspondan.

La información a la que se hace referencia constituye una guía para efectos de dimensionar recursos para Softland Go; por lo tanto, no debe considerarse como una recomendación definitiva de Softland, de una compañía del Grupo Softland, cualquiera de las subsidiarias o funcionarios, para efectos de compra de hardware y software. Esto por cuanto son múltiples variables las que en un momento dado determinan las características y requerimientos precisos de recursos para la combinación de productos y tecnologías que se tienen o esperan adquirir.

Es importante mencionar que si bien la información que aquí se incluye trata de ser lo más completa posible, no necesariamente los requerimientos documentados son los que representan la totalidad de estos. Asimismo, debido a la lógica evolución de los productos de software, tanto de Softland como de terceros, puede ocurrir que sin previo aviso una especificación o requisito en particular cambie. Se sugiere consultar siempre la última versión de este documento la cual estará disponible en el área de clientes del Web Site de Softland.

Los productos que corresponden directamente a Softland Go (contenidos en el Instalador de SoftlandERP) y al que se refiere este documento son los siguientes:

- Softland GO Factura
- Softland GO Empresa
- Softland GO Contabilidad
- Softland GO Gestión de Contratos

## <span id="page-3-1"></span>II. Productos

### 2.1 Requerimientos de Software

<span id="page-3-2"></span>Requerimientos minimos del servidor:

Motor de Base de Datos (SABD/DBMS)1

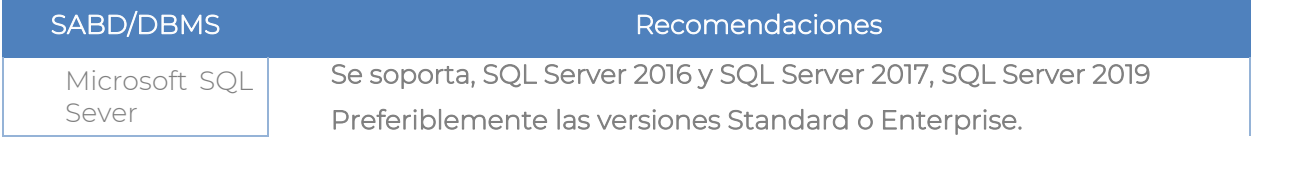

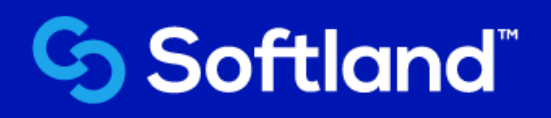

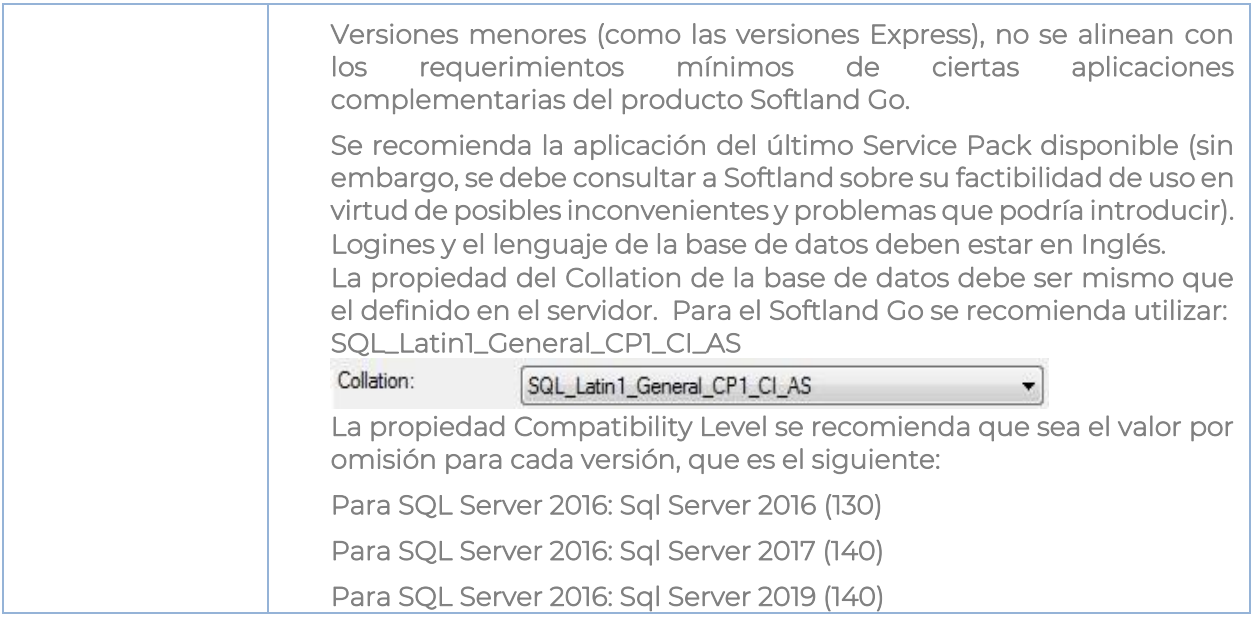

Sistema Operativo

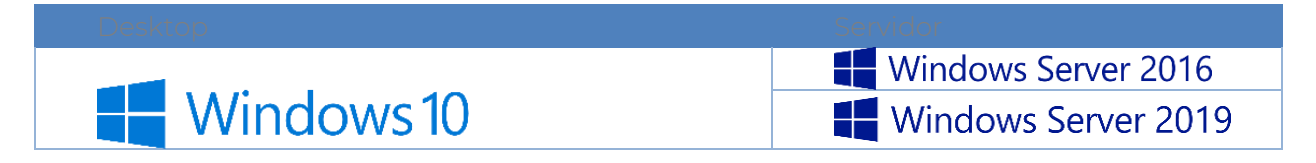

Las versiones certificadas oficialmente por Softland son las instalaciones en idioma inglés.

Actualmente para licenciar conexiones de terminal server es requerido tener licencia de acceso cliente para Windows Server 2008 o 2012 (Enterprise o Standard), Licencia de acceso cliente para Windows Server (2008 o 2012).

#### Configuración Regional

El sistema utiliza la siguiente configuración Regional, en la pestaña "Formato" de la región del sistema operativo se debe configurar de la siguiente manera:

Formato: se debe de seleccionar English (United States).

Fecha Corta: se debe de seleccionar el siguiente formato dd/MM/yyyy.

Se presiona el botón de "Ajustes Adicionales" se debe de configurar de la siguiente manera: Símbolo Decimal: Se debe de colocar el carácter de punto.

Símbolo de Agrupación de Dígitos: se debe de colocar el símbolo de coma.

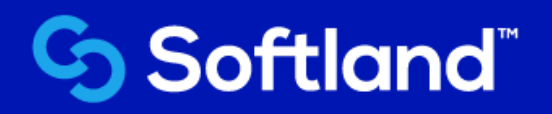

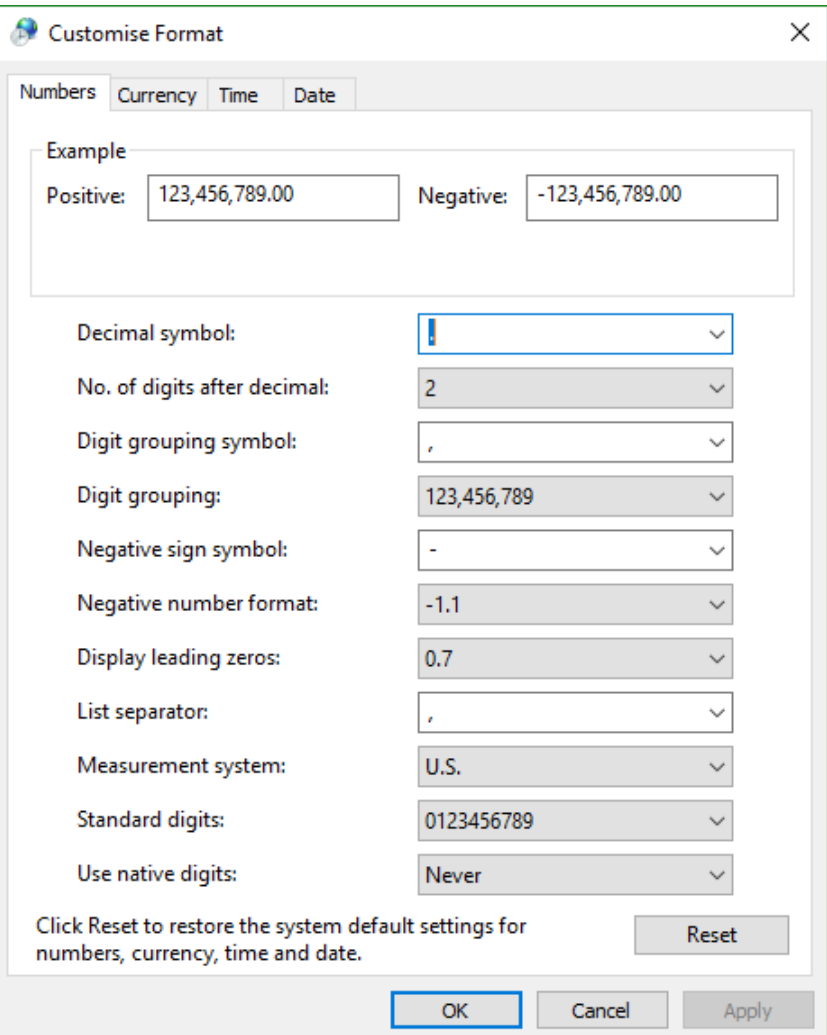

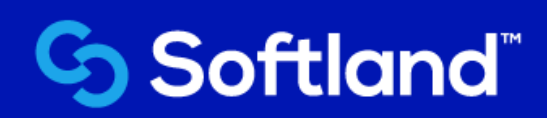

#### Herramientas de Oficina Microsoft Office Profesional

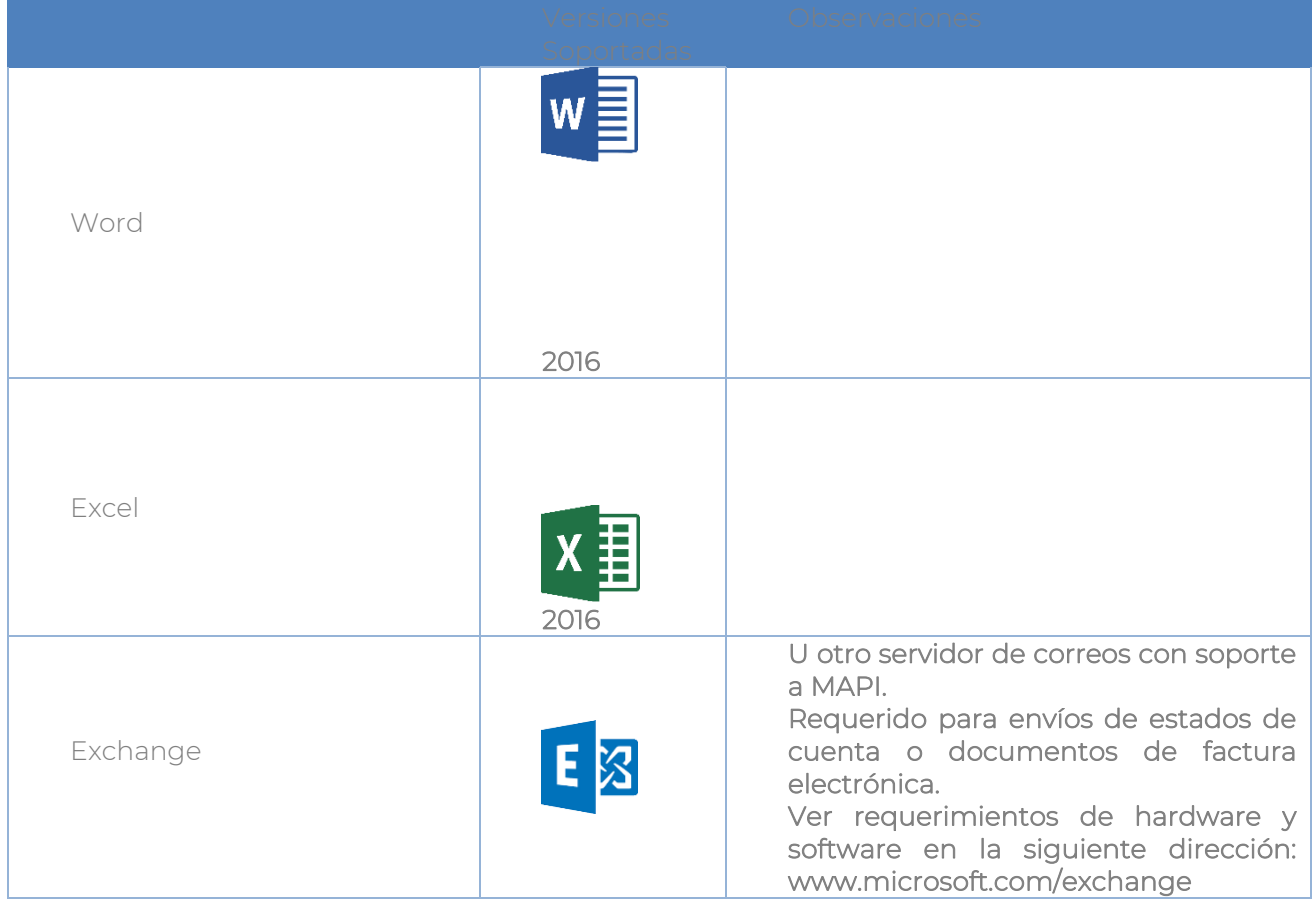

#### Componentes de Windows

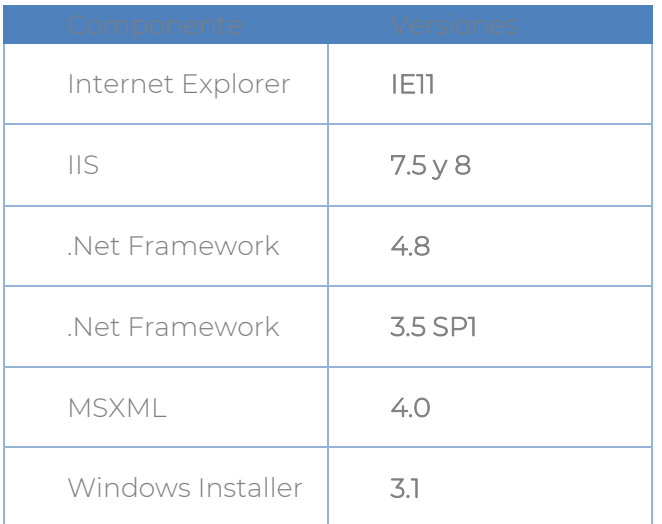

7

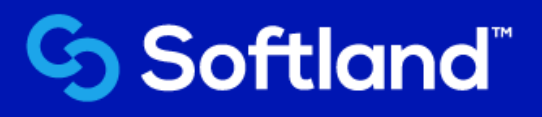

### 2.2 Requerimientos de Hardware

<span id="page-7-0"></span>Softland Go es una aplicación mayoritariamente basada en Windows. Por lo tanto, se requieren estaciones cliente que permitan explotar la riqueza gráfica de las interfaces implementadas. Debe tenerse en consideración que del lado del cliente se realizan muchas operaciones debido a la arquitectura del producto, orientada a lo que se conoce como "Fat Client".

Si el cliente cuenta con computadoras, la configuración mínima de tales máquinas cliente debe ajustarse a las siguientes especificaciones técnicas básicas (el cliente debe ser consciente, que el rendimiento/desempeño de la aplicación no será el esperado/óptimo cuando se trabaje con la configuración mínima).

Por otro lado, si el cliente va a adquirir nuevas computadoras cliente, se recomienda que estas sean mejor dimensionadas a fin de obtener un mejor aprovechamiento y desempeño del producto. Una referencia al respecto se muestra a continuación (ver columna de PC recomendada).

#### Requerimientos de Hardware para PC o Laptop

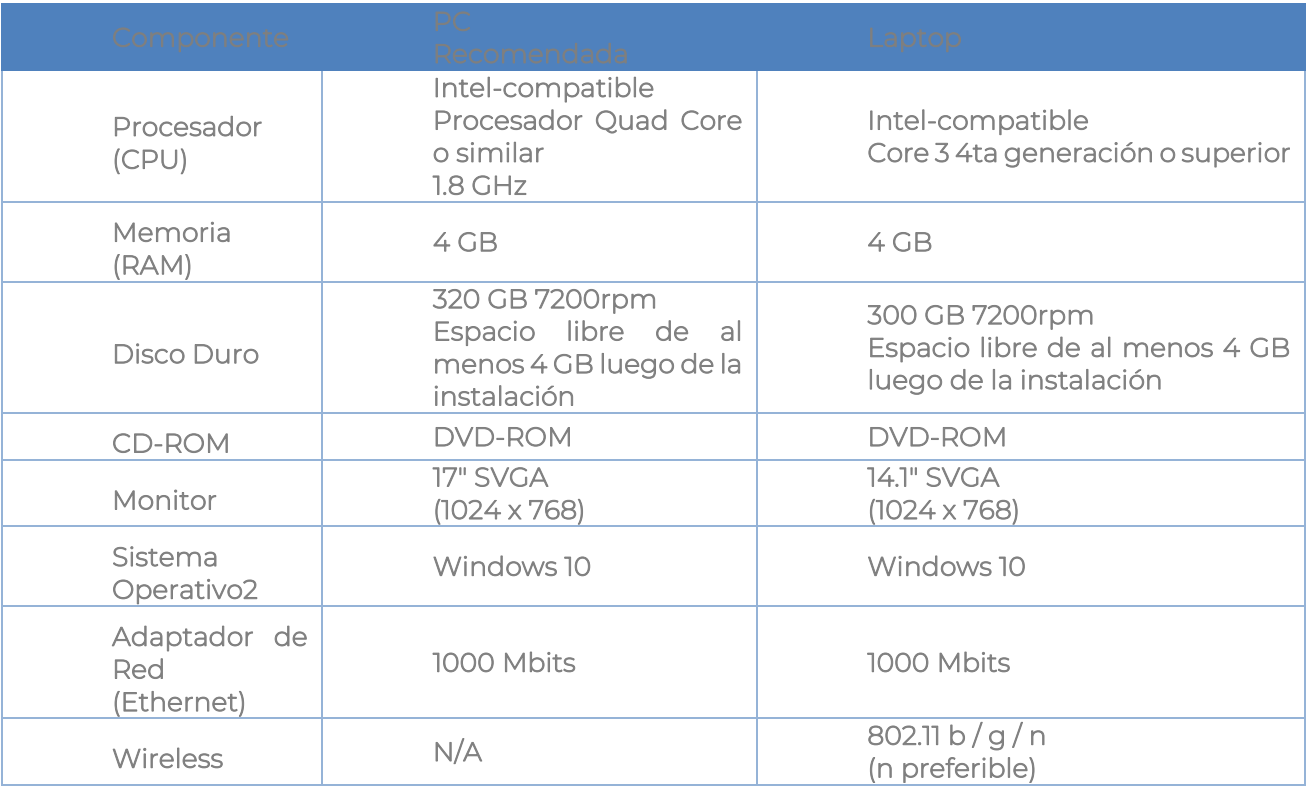

# **G Softland**ै

#### Conexión a internet

Para un adecuado uso es necesario tener conexión a internet por parte de la máquina de uno del cliente de Softland GO al menos una vez al mes al ingresa para que el sistema valide la licencia. Si transcurre un mes sin esta validación la licencia se suspenderá bloqueando el acceso al usuario.

La validación se realiza mediante la invocación de un Web Service, que se encuentra ubicado en el siguiente URL: <http://softland-lic.cloudapp.net/WSActivacion/WSActivacion.asmx>en el puerto estándar de Web que es el puerto 80. Se recomienda configurar su firewall o cualquier otra herramienta de bloqueo de rutas web, para habilitar dicha ruta en el puerto indicado.

#### Impresoras y Drives de impresoras

Es importante que se utilicen los drivers propios de las impresoras, es decir el del fabricante. Igualmente se deben utilizar para la instalación de la impresora los cables correspondientes a sus puertos específicos, es decir, no realizar adaptaciones con cables no originales porque provocan problemas de impresión.

Deben corroborarse si las impresoras están certificadas para la plataforma específica (Windows) que se está utilizando.

Cuando se utilizan impresoras de matriz de punto debe configurarse los reportes para que utilicen los componentes del deploy de Crystal 11.5, dado que Crystal 2008 presenta problemas con este tipo de impresoras, ya que la mayoría de las impresoras de matriz de punto son muy viejas y no son compatibles con formato Unicode.

Cuando se utiliza un ambiente Terminal debe tenerse el cuidado que el servidor tenga todos los drivers de las impresoras que van a utilizar los diferentes usuarios, aunque no estén físicamente conectadas al servidor. Una vez instalado el Softland Go, pueden configurar directamente en cada reporte la impresora específica que van a utilizar. Además, debe considerarse el asignar los privilegios necesarios para cada impresora.

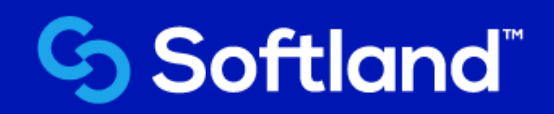